# **Metadata Statement Questionnaire**

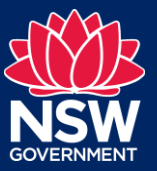

Data and Information – Knowledge Division - DPE Water

## Info Asset Details

Г

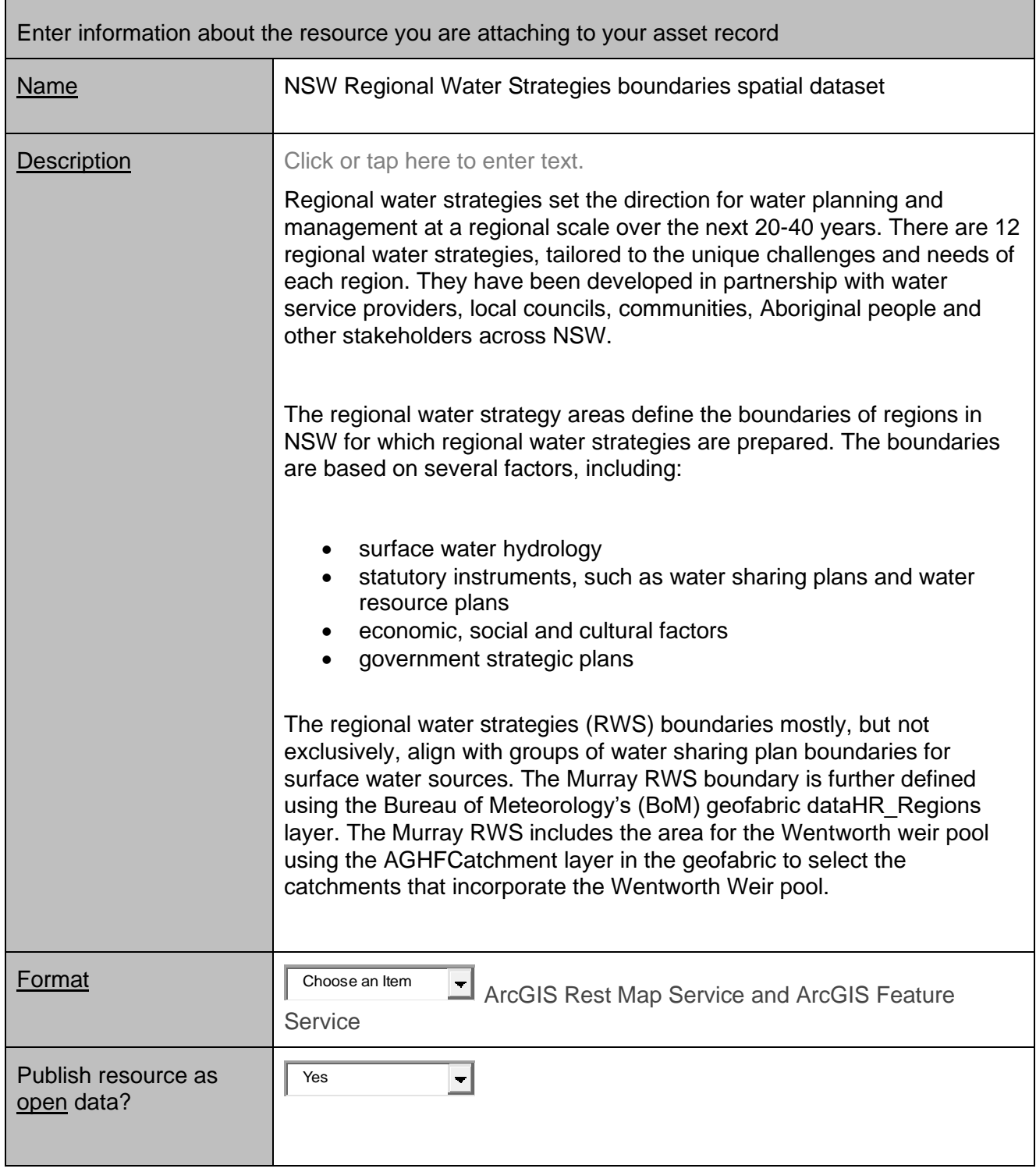

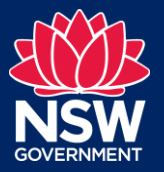

Data and Information – Knowledge Division - DPE Water

# Scope, coverage and geography

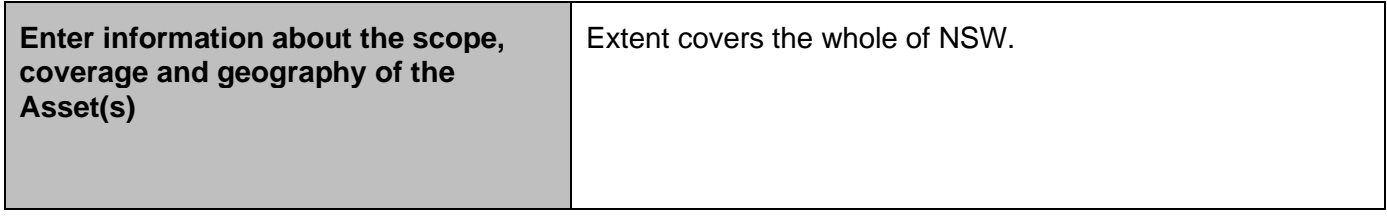

#### Files, Outputs and Interpretation

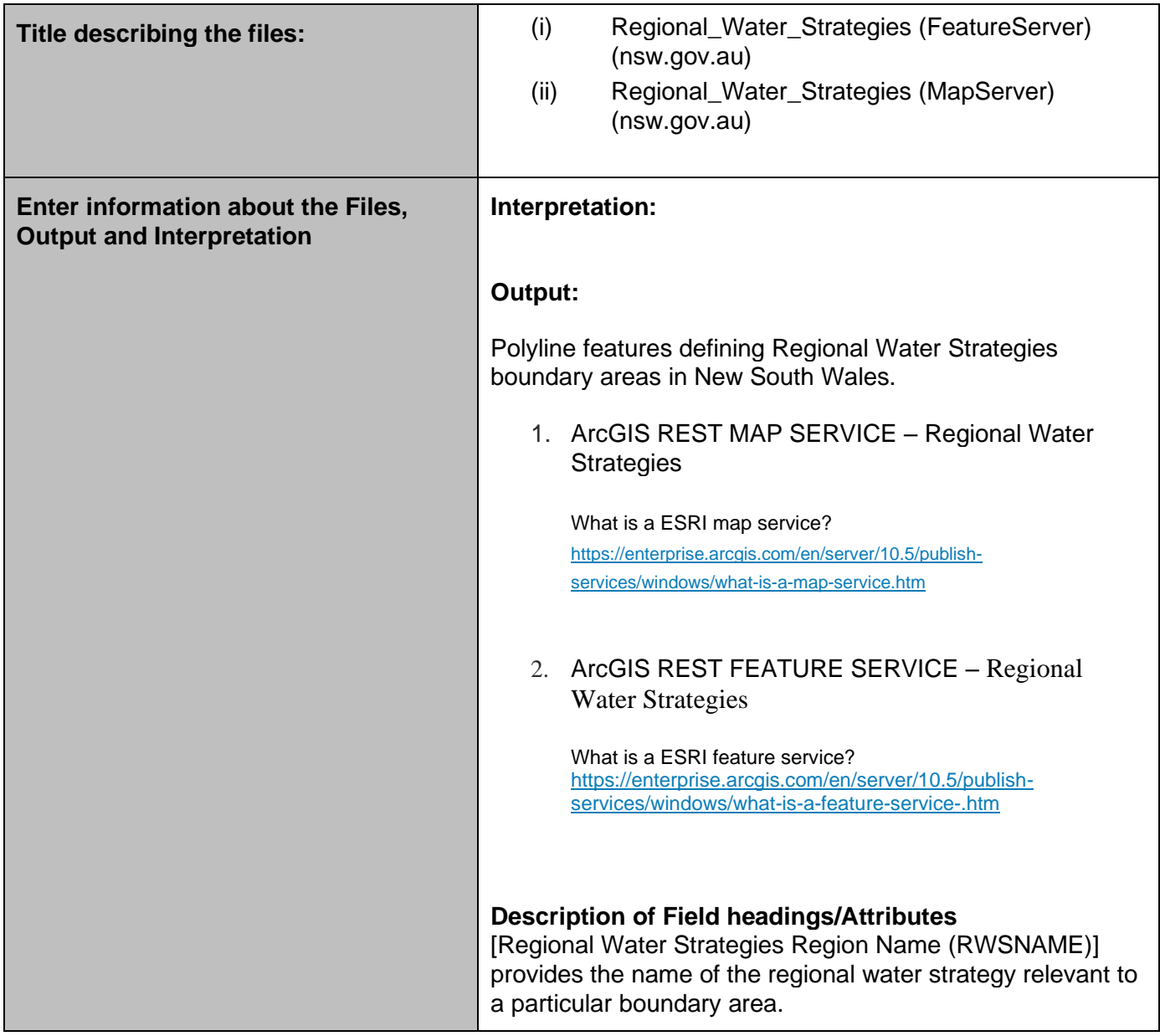

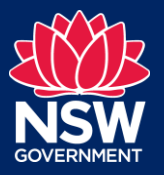

Data and Information – Knowledge Division - DPE Water

## Accuracy and Error

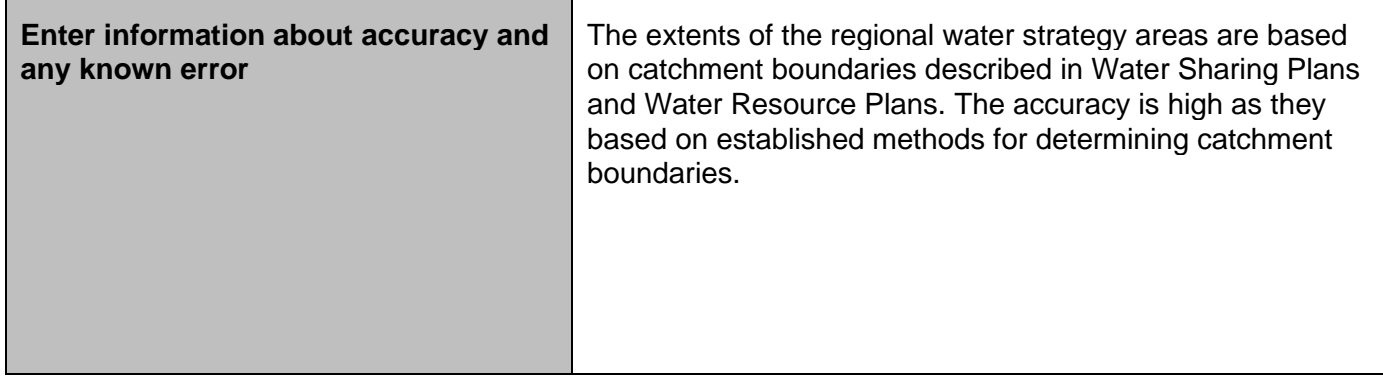

## Additional Comments

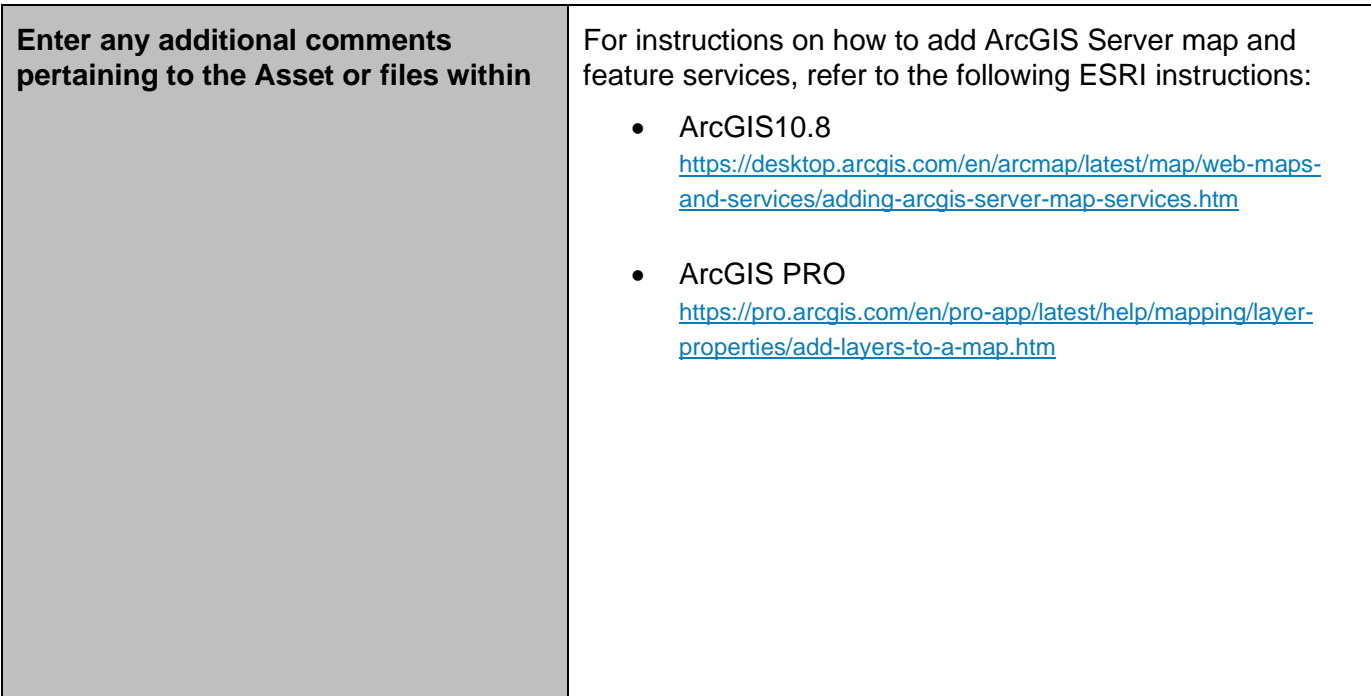

# **Contact**

For further information on this dataset contact:

- NSW Department of Planning and Environment—Water
- Email: water.wams@dpie.nsw.gov.au

© State of New South Wales through Department of Planning and Environment 2022. The information contained in this publication is based on knowledge and understanding at the time of writing (March 2022). However, because of advances in knowledge, users should ensure that the information upon which they rely is up to date and to check the currency of the information with the appropriate departmental officer or the user's independent adviser.